## **Excel, toutes versions : arrondir à la centaine la plus proche**

Vous connaissez peut-être la fonction **ARRONDI,** qui permet de substituer à un nombre la valeur décimale la plus proche. Cette fonction reçoit deux arguments : le nombre à convertir (ou l'adresse de la cellule où il se trouve) et le nombre de décimales.

Ainsi **=ARRONDI(1,237;2)** donne la valeur **1,24** (1,237 arrondi à deux décimales).

Mais, et c'est moins connu, cette fonction vous permet aussi d'arrondir à une puissance de dix. Il vous suffit, pour cela, de spécifier un nombre de décimales négatif. Ainsi, la formule **=ARRONDI(Nombre;-1)** remplace le nombre par le multiple de 10 le plus proche (27 devient 30, par exemple). Avec -2, l'arrondi se fait à la centaine la plus proche, et ainsi de suite.

Attention toutefois, cette fonction **ARRONDI** modifie la valeur de la cellule, à la différence de l'application d'un format numérique qui, lui, n'en change que l'aspect.

## **Objet : Excel, toutes versions : arrondir à la centaine la plus proche**.

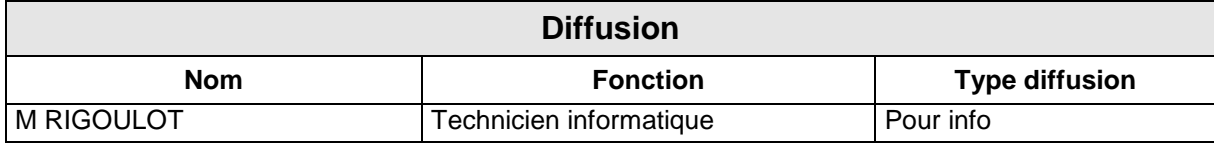

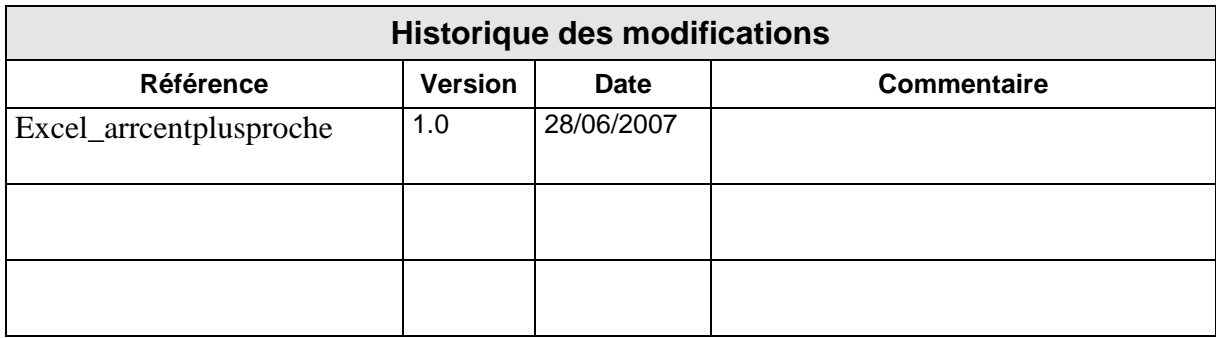